**Tutoriel n°2:**  *"ROS 2 : Introduction et mise en pratique du middleware"*

## *Gerald Dherbomez CRIStAL, Lille*

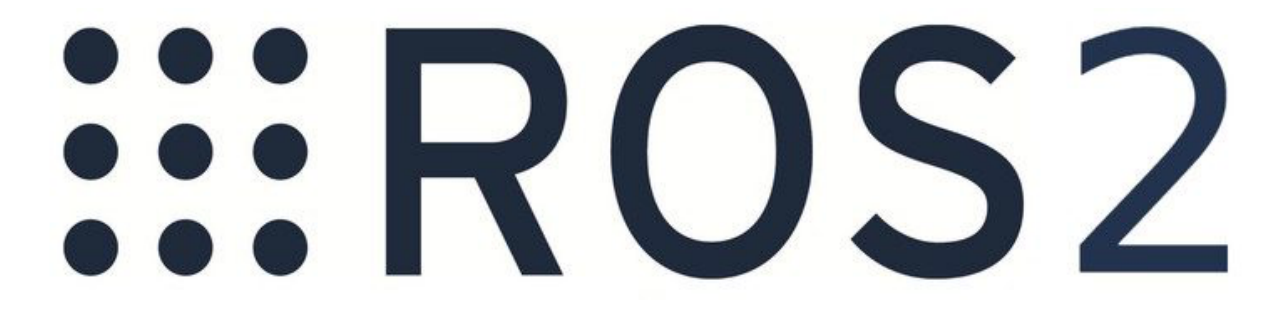

Les développements de systèmes robotiques incluent de plus en plus d'intelligence embarquée et donc de modules informatiques. Depuis une dizaine d'années, la communauté s'est organisée autour du middleware ROS (Robot Operating System) qui a standardisé les outils de développement. Néanmoins, bien qu'adopté par la majorité des laboratoires de part le monde, ROS dans sa version 1 présentait quelques défauts problématiques pour une adoption par le monde industriel (non prise en charge des contraintes temps réel, difficulté de cibler des architectures autre que les PC, problème de montée en charge à travers les communications réseau, problèmes de cyber-sécurité, ...). La version 2 de ROS dont la première distribution a vu le jour en 2017 est devenue stable en 2020 et est utilisée de plus en plus massivement par les nouveaux projets. Cet atelier propose donc de faire le bilan sur les capacités offertes par ROS2 (chaîne de compilation, développement de noeuds, système de communication basé sur DDS, prise en charge du temps réel, outillage) puis de mettre en pratique sur quelques exercices les notions évoquées.

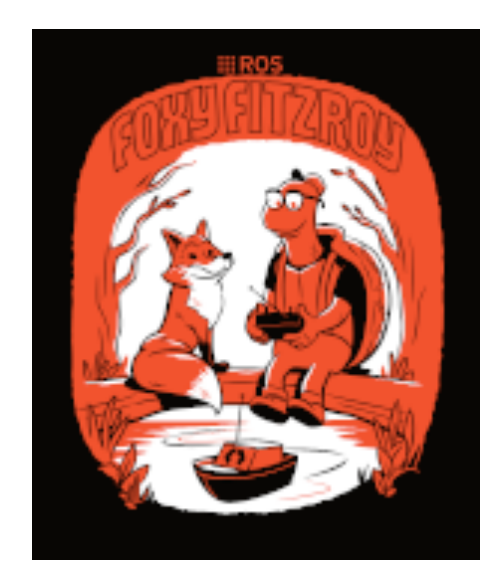